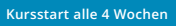

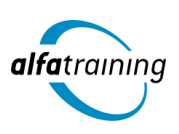

# Adobe Bildbearbeitung mit Photoshop CC

**Der Kurs führt durch die Funktionen und Werkzeuge von Adobe Photoshop, vermittelt ein Verständnis für Bildmontagen und Freistelltechniken und behandelt die Bildaufbereitung für verschiedene Medien. Du erfährst, wie Künstliche Intelligenz im Beruf eingesetzt wird.**

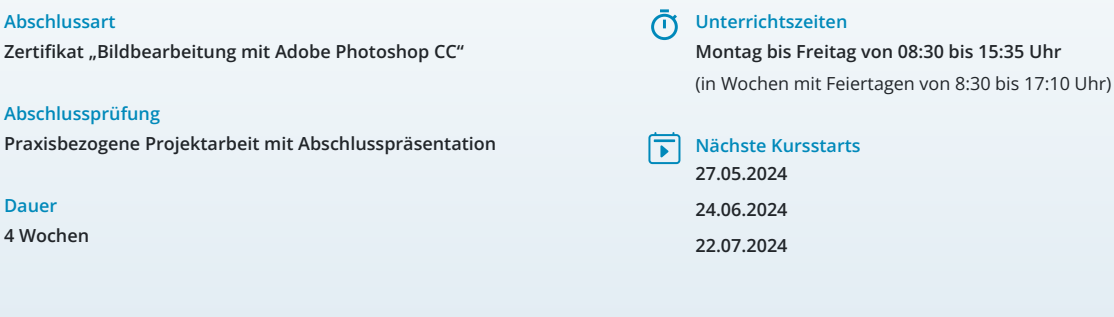

Abs

 **Dauer 4 Wochen**

# LEHRGANGSZIEL

Wenn du den Lehrgang abgeschlossen hast, beherrschst du den Umgang mit der Photoshop Creative Cloud von Adobe Systems schnell und sicher. Du verfügst über professionelle Kenntnisse in der marktführenden Software für moderne Bildbearbeitung für Digitales und Print.

### ZIELGRUPPE

Mediengestalter:innen, Grafiker:innen, Webdesigner:innen, Fachkräfte aus künstlerischen Berufen, Öffentlichkeitsarbeit, Kommunikation und Marketing sowie Architektur und Fotografie, die Ihre Fähigkeiten zur Erstellung von Medienprodukten (Digital und Print) auf den neuesten Stand bringen möchten.

# **BERUFSAUSSICHTEN**

Dein zukünftiger Einsatzbereich kann sowohl im Print- und Digitalbereich liegen, aber vor allem auch in der Erstellung von Werbemedien. Die erworbenen Kenntnisse sind branchenübergreifend in allen Design- und Grafikbereichen nachgefragt.

Dein aussagekräftiges Zertifikat gibt detaillierten Einblick in deine erworbenen Qualifikationen und verbessert deine beruflichen Chancen.

# LEHRGANGSINHALTE

#### **Grundlagen der Bedienung (ca. 1 Tag)**

Wichtige Tastaturbefehle (Shortcuts) Creative Cloud und Adobe Bridge Effiziente Bildersuche und Bilddatenbanken

#### **Wichtige Arbeitstechniken (ca. 1 Tag)**

Lineale und Hilfslinien Arbeitsfläche verändern, Bilddrehung Skalieren, Füllen, Transformieren Smartobjekte, Formgitter

#### **Mit Ebenen arbeiten (ca. 2 Tage)**

Stapelreihenfolge, Bedienfeld-Übersicht Ebenenkompositionen Deckkraft und Mischmodus, Ebenenstile Misch-, Einstellungs- und Füllebenen

#### **Auswahlmethoden (ca. 1 Tag)**

KI-basierte Auswahltechniken (Adobe Sensei) Lasso und Zauberstab Schnell- und Motivauswahlwerkzeug Maskierungsmodus Zeichenstift-Werkzeug

#### **Künstliche Intelligenz (KI) im Arbeitsprozess**

Vorstellung von konkreten KI-Technologien im beruflichen Umfeld Anwendungsmöglichkeiten und Praxis-Übungen

#### **Masken und Überblendungen (ca. 2 Tage)**

Automatisierte Maskenerzeugung Maskeninhalte Motive überblenden mit Verlaufsmasken Schnittmasken, Vektormaske, Kanalmasken

#### **Farben und Farbkorrekturen (ca. 1 Tag)**

Farbeinstellungen und Farbräume Histogramm, Farbaufnahme-Werkzeug Adobe Color und CC-Bibliothek Umfärben per Füllebene (CD-/CI-Farben)

#### **Retuschieren und Ausbessern (ca. 1 Tag)**

Beautyretusche Objektivfehler Body-Styling

#### **Filter und Effekte (ca. 1 Tag)**

Nondestruktives Arbeiten mit Smartfiltern Bildlooks und kreative Filter Bildschärfe und Weichzeichnung

#### **Einstieg Adobe Camera Raw (ca. 1 Tag)**

Weißabgleich, Raw-Farbkorrekturen Automatische Perspektivkorrektur Raw und Photoshop verknüpfen

#### **Skripten und Automatisieren (ca. 1 Tag)**

Bildprozessor Kontaktabzug Zu HDR Pro zusammenfügen Aktionen und Stapelverarbeitung Droplet erstellen

#### **Animation und Webbanner (ca. 2 Tage)**

Frame-Animation (GIF) Videosequenzen mit Audio Webbanner

#### **Druckvorstufe, Cross-Media-Publishing (ca. 1 Tag)**

Bildkomprimierung Druckausgabe und Farbproof

#### **Projektarbeit (ca. 5 Tage)**

Zur Vertiefung der gelernten Inhalte Präsentation der Projektergebnisse

#### UNTERRICHTSKONZEPT

#### **Didaktisches Konzept**

Deine Dozierenden sind sowohl fachlich als auch didaktisch hoch qualifiziert und werden dich vom ersten bis zum letzten Tag unterrichten (kein Selbstlernsystem).

Du lernst in effektiven Kleingruppen. Die Kurse bestehen in der Regel aus 6 bis 25 Teilnehmenden. Der allgemeine Unterricht wird in allen Kursmodulen durch zahlreiche praxisbezogene Übungen ergänzt. Die Übungsphase ist ein wichtiger Bestandteil des Unterrichts, denn in dieser Zeit verarbeitest du das neu Erlernte und erlangst Sicherheit und Routine in der Anwendung. Im

letzten Abschnitt des Lehrgangs findet eine Projektarbeit, eine Fallstudie oder eine Abschlussprüfung statt.

#### **Virtueller Klassenraum alfaview®**

Der Unterricht findet über die moderne Videotechnik alfaview® statt entweder bequem von zu Hause oder bei uns im Bildungszentrum. Über alfaview® kann sich der gesamte Kurs face-to-face sehen, in lippensynchroner Sprachqualität miteinander kommunizieren und an gemeinsamen Projekten arbeiten. Du kannst selbstverständlich auch deine zugeschalteten Trainer:innen jederzeit live sehen, mit diesen sprechen und du wirst während der gesamten Kursdauer von deinen Dozierenden in Echtzeit unterrichtet. Der Unterricht ist kein E-Learning, sondern echter Live-Präsenzunterricht über Videotechnik.

# FÖRDERMÖGLICHKEITEN

Die Lehrgänge bei alfatraining werden von der Agentur für Arbeit gefördert und sind nach der Zulassungsverordnung AZAV zertifiziert. Bei der Einreichung eines Bildungsgutscheines oder eines Aktivierungs- und Vermittlungsgutscheines werden in der Regel die gesamten Lehrgangskosten von deiner Förderstelle übernommen. Eine Förderung ist auch über den Europäischen Sozialfonds (ESF), die Deutsche Rentenversicherung (DRV) oder über regionale Förderprogramme möglich. Als Zeitsoldat:in besteht die Möglichkeit, Weiterbildungen über den Berufsförderungsdienst (BFD) zu besuchen. Auch Firmen können ihre Mitarbeiter:innen über eine Förderung der Agentur für Arbeit (Qualifizierungschancengesetz) qualifizieren lassen.

 Änderungen möglich. Die Lehrgangsinhalte werden regelmäßig aktualisiert. Die aktuellen Lehrgangsinhalte findest Du immer unter [www.alfatraining.de](https://www.alfatraining.de/).